### **Exercise with matrix exponential**

```
> with(LinearAlgebra):
O
EQ1 := subs(RES[1],a0+a1*lambda+a2*lambda^2-exp(lambda));
O
RES := evalf(solve([pchar],[lambda]));
\geqO
pchar := Determinant(A-lambda*Imat);
\geqO
expA := subs(RESP,a0*Imat+a1*A+a2*A.A) ;
\geq RESP := solve( {EQ||(1..3)}, {a||(0..2)} ) ;
> A := <<1,1,0>|<0,1,-1>|<1,1,-1>>;
   restart;
A 3x3 matrix as example
   Imat := IdentityMatrix(3) ;
                                   A :=1 0 1
                                         1 1 1
                                         0 -1 -1Imat :=
                                           1 0 0
                                           0 1 0
                                           0 0 1
Characteristic polynomial
                                  pchar = \lambda^2 - \lambda^3 - 1Compute eigenvalues
RES := [(\lambda = -0.7548776667], [\lambda = 0.8774388331 - 0.7448617670], [\lambda = 0.8774388331+0.7448617670 I]
Compute interpolating polinomial
   EQ2 := subs(RES[2],a0+a1*lambda+a2*lambda^2-exp(lambda));
   EQ3 := subs(RES[3],a0+a1*lambda+a2*lambda^2-exp(lambda));
               EQI := a0 - 0.7548776667 aI + 0.5698402917 a2 - e^{-0.7548776667}EQ2 = a0 + (0.8774388331 - 0.7448617670 \text{ I}) a1 + (0.2150798539 - 1.307141279 \text{ I}) a2- e^{0.8774388331 - 0.74486176701}EQ3 = a0 + (0.8774388331 + 0.7448617670 \text{ I}) a1 + (0.2150798539 + 1.307141279 \text{ I}) a2- e^{0.8774388331 + 0.74486176701}RESP := a2 = 0.7064956200, a1 = 0.9486419977, a0 = 0.7835871038
Compute martrix exponential
                 expA :=
2.361633238 1.732229102 1.655137618
                          2.438724722 K0.7064956200 0.9486419977
                         -0.7064956200 - 0.9486419977 - 0.1650548939Exponential computed with MATLAB
  expA1 := <<2.438724721694499,2.361633237142482,
   -0.706495619699671>|
```
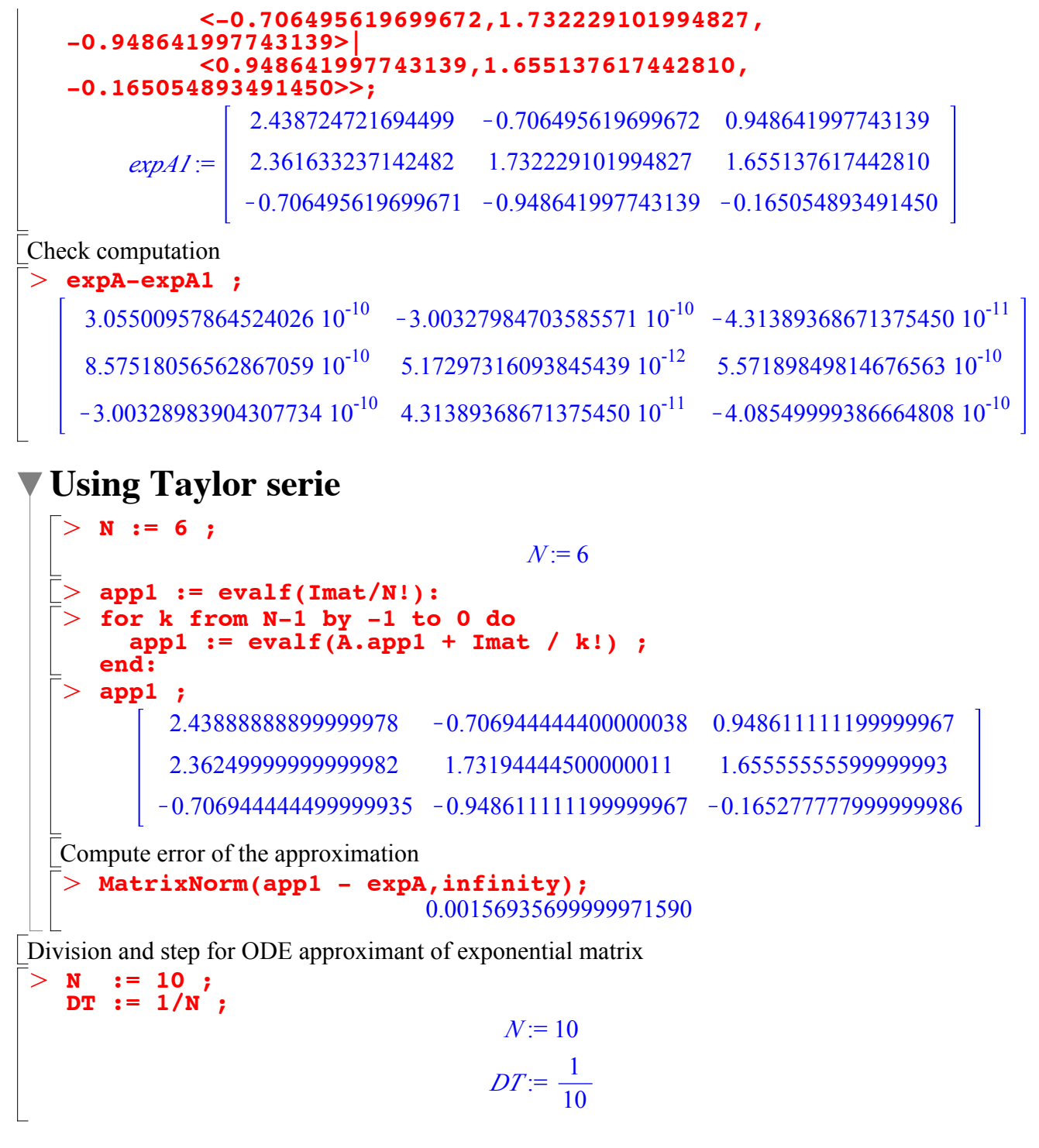

## **Using Euler scheme**

 $>$  **B** := Imat + DT\*A ; Adavancing matrix for Euler

$$
B := \begin{bmatrix} \frac{11}{10} & 0 & \frac{1}{10} \\ \frac{1}{10} & \frac{11}{10} & \frac{1}{10} \\ 0 & -\frac{1}{10} & \frac{9}{10} \end{bmatrix}
$$
  
\n
$$
\begin{bmatrix} \text{mod } k \text{ from } 1 \text{ to } N \text{ do} \\ \text{with } i = B \cdot X \mid (k-1) \text{ :}
$$
  
\n
$$
\begin{bmatrix} \text{and } k \text{ is } B \cdot X \mid (k-1) \text{ :} \\ 2.423528480 & -0.5907650901 & 0.9762704702 \\ 2.157800650 & 1.832763390 & 1.567035560 \\ -0.5907650901 & -0.9762704702 & -0.1197775501 \end{bmatrix}
$$
  
\n
$$
\begin{bmatrix} \text{Compute error of the approximation} \\ \text{Example:} \\ \text{Number of the approximation} \\ \text{Number:} \\ \text{Number:} \\ \text{Number:} \\ \text{Number:} \\ \text{Number:} \\ \text{Number:} \\ \text{Number:} \\ \text{Number:} \\ \text{Number:} \\ \text{Number:} \\ \text{Problem:} \\ \text{Example:} \\ \text{Example:
$$

 $\geq$ **Using Crank–Nicolson scheme B := evalf(LinearSolve(Imat - (DT/2)\*A,Imat + (DT/2)\*A)) ;**

 $\geq$  $>$  app4 := X||N ;  $\geq$  $>$  B := evalf(Imat + DT\*A) ;  $> M$  := 3 ; > MatrixNorm(app4-expA,infinity) ;  $B :=$ 1.104986186 -0.005262465465 0.09998684384 0.1105117748 1.099723721 0.1052493093  $0.005262465465 - 0.09998684384 0.8997500329$ **X0 := Imat: for k from 1 to N do**  $X||k := B.X||(k-1):$ **end:**  $app4 :=$ 2.43675086378835148 -0.707934760411127904 0.947260534015452515 2.36313005798259201 1.72881611348868302 1.65519529733151649  $-0.707934760458015731 - 0.947260536775599182 -0.165704964039064484$ Compute error of the approximation 0.00496748782542555389 The same but with squaring **N := 2^M ; DT := 1/N ;**  $M = 3$  $N = 8$ *DT* := 1 8 **Using Euler scheme and squaring** 1.125000000 0. 0.1250000000

> MatrixNorm(app2-expA,infinity) ;  $\geq$  $\geq$  $B =$ 0.1250000000 1.125000000 0.1250000000 0.  $-0.125000000000000087500000000$ **app2 := B : for k from 1 to M do app2 := app2.app2: end:** Compute error of the approximation 0.483726588957122727

### **Using Collatz scheme and squaring**

 $>$  B := evalf(Imat + DT\*A + (DT^2/2)\*A.A);  $B :=$ 1.132812500 -0.007812500000 0.1250000000 0.1406250000 1.125000000 0.1328125000  $-0.007812500000 - 0.12500000000 0.8750000000$ 

```
\geqO
app3 := B:
 > MatrixNorm(app3-expA,infinity) ;
  for k from 1 to M do
     app3 := app3.app3:
   end:
Compute error of the approximation
                            0.0156251255288519797
```
# **Using Crank–Nicolson scheme and squaring**

```
> MatrixNorm(app4-expA,infinity) ;
 > B := evalf(LinearSolve(Imat - (DT/2)*A, Imat + (DT/2)*A)) ;
 > for k from 1 to M do
 > app4 := B:
               B = \begin{bmatrix} 0.1416297839 & 1.124446759 & 0.1332986202 \end{bmatrix}1.132777922 -0.008331163759 0.1249674564
                     -0.008331163759 - 0.1249674564 0.8745118459 app4 := app4.app4:
    end:
Compute error of the approximation
                              0.00774752000050660250
```
### **Using PADE rational polinomial and squaring**

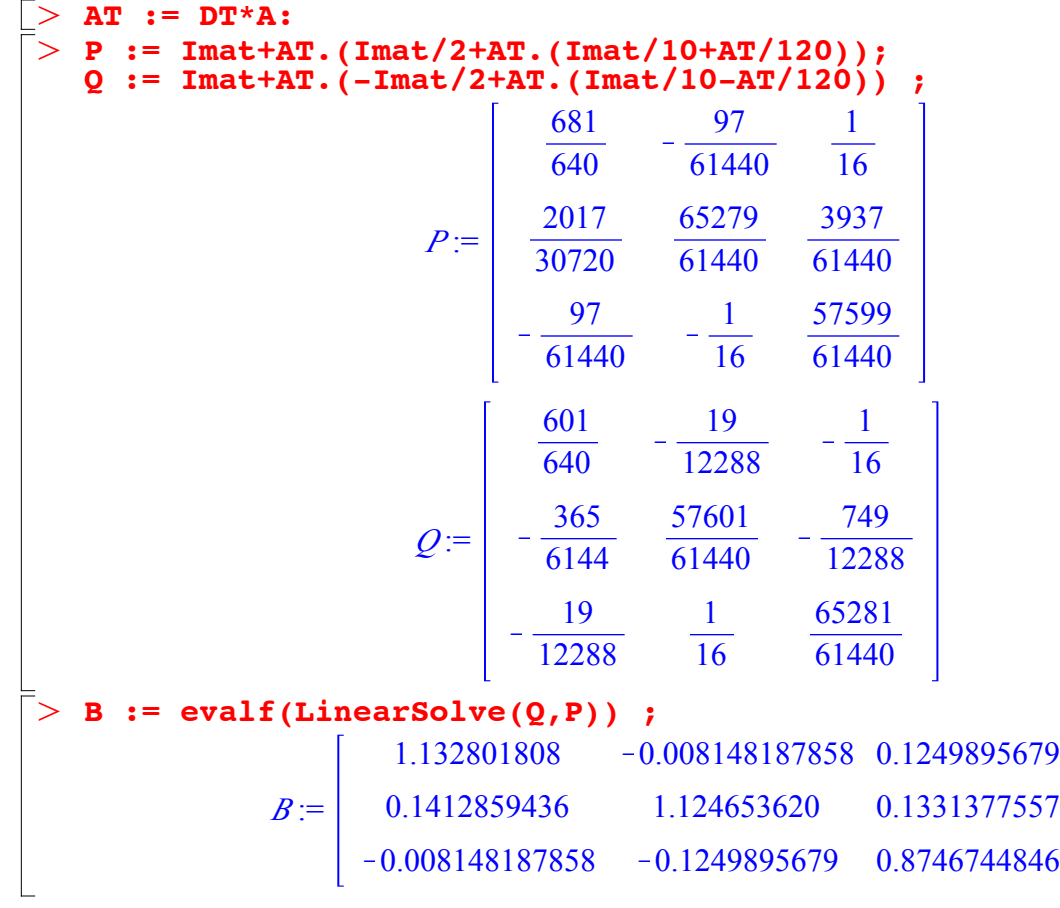

```
\geq> MatrixNorm(app4-expA,infinity) ;
> app5 := B:
  for k from 1 to M do
      app5 := app5.app5:
   end:
Compute error of the approximation
                            0.00774752000050660250
```
### **Using Taylor serie and squaring**

```
> MatrixNorm(app1 - expA, infinity);
 O
app1 := evalf(Imat/NN!):
 > app1 ;
 > for k from NN-1 by -1 to 0 do
 O
AT := A / N :
 > NN := 3 ;> for k from 1 to M do
                                  MN = 3 app1 := evalf(AT.app1 + Imat / k!) ;
   end:
      app1 := app1.app1 ;
   end:
        2.43902475089335313 -0.706471793336023612 0.948826441245271378
         2.36177002758614307 1.73255295486894445 1.65529823372565143
        -0.706471793549744764 -0.948826440476450260 -0.165099924551919991Compute error of the approximation
                           0.000621258180738992749
```